#### Pavtube Blu-ray to Apple TV Converter -- \$39.00

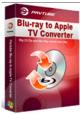

| • •                                       |                                       |
|-------------------------------------------|---------------------------------------|
| Name                                      | Pavtube Blu-ray to Apple TV Converter |
| Version                                   |                                       |
| Last update                               | 06/24/2011                            |
| Rank at bluray-dvd-s oftware.ampayer.co m | 9 of 100                              |

Detail <a href="http://bluray-dvd-software.ampayer.com/pavtube-blu-ray-to-apple-tv-">http://bluray-dvd-software.ampayer.com/pavtube-blu-ray-to-apple-tv-</a>

converter.html

Screenshot <a href="http://bluray-dvd-software.ampayer.com/pavtube-blu-ray-to-apple-tv-">http://bluray-dvd-software.ampayer.com/pavtube-blu-ray-to-apple-tv-</a>

converter-screenshot.html

Pavtube Blu-ray to Apple TV Converter (Blu-ray to ATV 2 Converter) can help you rip/convert/compress purchased Blu-ray movies and standard DVD movies to the original Apple TV and ATV 2 supported H.264 (\*.mp4) and MPEG-4 (\*.mp4) formats with resolution up to 720p. More than outputting optimized formats for ATV and ATV 2, Pavtube Blu-ray to Apple TV Converter also offers format presets for other popular Apple devices, like iPad, iPhone, and iPod. With full access to audio tracks and subtitles streams, users are able to select their wanted audio and subs to be burnt into the output video at will.

- Rip/convert/compress BD/DVD to Apple TV/ATV 2 playable formats.
- Remove AACS and BD+ encryptions from commercial Blu-ray discs.
- Support "Full Disc Copy" to preserve original structure of Blu-ray/DVD.
- Fast conversion speed and perfect audio and video synchronization.

### Pavtube Blu-ray to Apple TV Converter for Mac Buy Now

#### **Key Features:**

- Pavtube Blu-ray to Apple TV Converter not only can rip commercial BDs directly from Blu-ray Disc and Blu-ray Folder, but also can rip commercial DVDs from DVD disc, DVD Folder, DVD IFO File, and DVD ISO Image File.
- With advanced BD decryption capability, the Pavtube Blu-ray to Apple TV Converter is capable of reading commercial Blu-ray discs released in different regions, as well as removing AACS and BD+ encryptions from latest Blu-ray movies.
- Pavtube Blu-ray to Apple TV Converter is capable of ripping Blu-ray/DVD movies for playback on nearly all popular Apple devices, like Apple TV, ATV 2, iPhone, iPhone 3G, iPhone 4, iPad, iPad 2, iPod nano, iPod classic, iPod touch 4, etc.
- The Blu-ray to ATV 2 Converter adopts advanced audio and video in sync technology to keep you free from audio and video out of sync issues.
- The Blu-ray to Apple TV conversion tool is capable of reading all subtitles and audio tracks in a Blu-ray/DVD movie, including Dolby TureHD Audio and DTS-HD Master Audio. And users are able to select their wanted audio and subs to be burnt into the output video at will.
- When you use "Full Disc Copy" to access your source movie, Pavtube Blu-ray to Apple TV Converter will get rid of the copy protections embedded in your Blurays/DVDs immediately, and meanwhile copy the movies to your hard drive with the original structures of your Blu-rays or DVDs at super fast speed.
- A preview window is inlaid for you to preview and take snapshots of the source movie before converting.
- Trim function allows you to select your wanted movie scenes to rip or convert at will.

Crop function enables you to cut off the black bars and unwanted area of the source movie easily.

- The program allows users saving their usually used profile as customized profile. In that way, users needn't adjust audio and video settings when using the program each time.
- Another amazing feature of Pavtube Blu-ray to Apple TV Converter is allowing users to customize the final output file quality by adjusting video and audio settings, including video codec, aspect ratio, frame rate, bitrate, audio codec, sample rate, and audio channel.
- Pavtube BD to ATV 2 Converter supports adding different watermarks to the output videos, including text watermark, image (including GIF) watermark, and video watermark, which enables you to experience the picture-in-picture effect in a better way.
- Once you tick off the checkbox "Shut down computer after conversion", the program
  will shut down the computer automatically when the conversion process is completed.

# **System Requirements**

Operating System: Windows 2000/XP/2003/Vista/Windows 7

DirectX Version: 9.0 or above

Memory: 64MB at least

Processor: 500MHz Intel or 500MHz AMD CPU

Hard Disc Space: 512MB or above

Optical Drive: DVD drive(BD drive is required for ripping Blu-ray disc)

## **Specification**

| Input Files       | Blu-ray Discs, Blu-ray Folder,                                                   |  |  |
|-------------------|----------------------------------------------------------------------------------|--|--|
|                   | DVDs, DVD Folder, DVD IFO File,DVD ISO Image File                                |  |  |
|                   | (Note: BD ISO image file can only be loaded via a virtual BD drive)              |  |  |
| Output            | Apple TV:                                                                        |  |  |
| Devices Supported | Apple TV H.264 (*.mp4)                                                           |  |  |
|                   | Apple TV MPEG-4 512x384 (*.mp4)                                                  |  |  |
|                   | Apple TV MPEG-4 720x432 (*.mp4)                                                  |  |  |
|                   | Apple TV H.264 720x480 (*.mp4)                                                   |  |  |
|                   | Apple TV H.264 1280x720 (*.mp4)                                                  |  |  |
|                   | iPod:                                                                            |  |  |
|                   | H.264 (*.mp4), H.264 640x480 (*.mp4), H.264 320x240 (*.mp4)                      |  |  |
|                   | MPEG-4 (*.mp4), MPEG-4 640x480 (*.mp4), MPEG-4<br>320x240 (*.mp4)                |  |  |
|                   | 640x480 (*.mov), 640x480 (*.m4v)                                                 |  |  |
|                   | iPad:                                                                            |  |  |
|                   | iPad Video H.264 (*.mp4) - Automatic optical H.264 format profile for iPad       |  |  |
|                   | iPad HD Video (*.mp4) – H.264 Video with HD standards profile optimized for iPad |  |  |
|                   | iPad Video H.264 (*.mp4) – H.264 Video profile optimized for iPad                |  |  |

|                   | iPad Video MPEG-4 (*.mp4) – optional Video profile optimized for iPad                                              |                                                     |   |
|-------------------|----------------------------------------------------------------------------------------------------|-----------------------------------------------------|---|
|                   | iPhone:<br>H.264 720p (*.mp4), H.264 640x480 (*.mp4), H.264                                                        |                                                     |   |
|                   | 480x320(*.mp4), MPEG-4 640x480 (*.mp4), MPEG-4<br>480x320(*.mp4), MOV 640x480 (*.mov), iPhone Ringtones<br>(*.m4r) |                                                     |   |
| Output File Types | Common Video                                                                                                    | MOV – QuickTime (*.mov)                             |   |
|                   |                                                                                                    | M4V - MPEG-4 Video (*.m4v)<br>MPEG-4 Movie (*(.mp4) |   |
|                   |                                                                                                    | H.264 Video (*.mp4)                                 |   |
|                   | Common Audio                                                                                                    | MP3 – MPEG Layer-3 Audio (*.mp3)                    |   |
|                   |                                                                                                    | WAV – Waveform Audio (*.wav)                        |   |
|                   |                                                                                                    | M4A – MPEG-4 Audio (*.m4a)                          |   |
|                   |                                                                                                    | AIFF - Audio Interchange File Format (*.aiff)       | ) |
|                   |                                                                                                    | AAC – Advanced Audio Coding (*.aac)                 |   |

Powered by <a href="Blu-ray/DVD Software">Blu-ray/DVD Software</a> http://bluray-dvd-software.ampayer.com